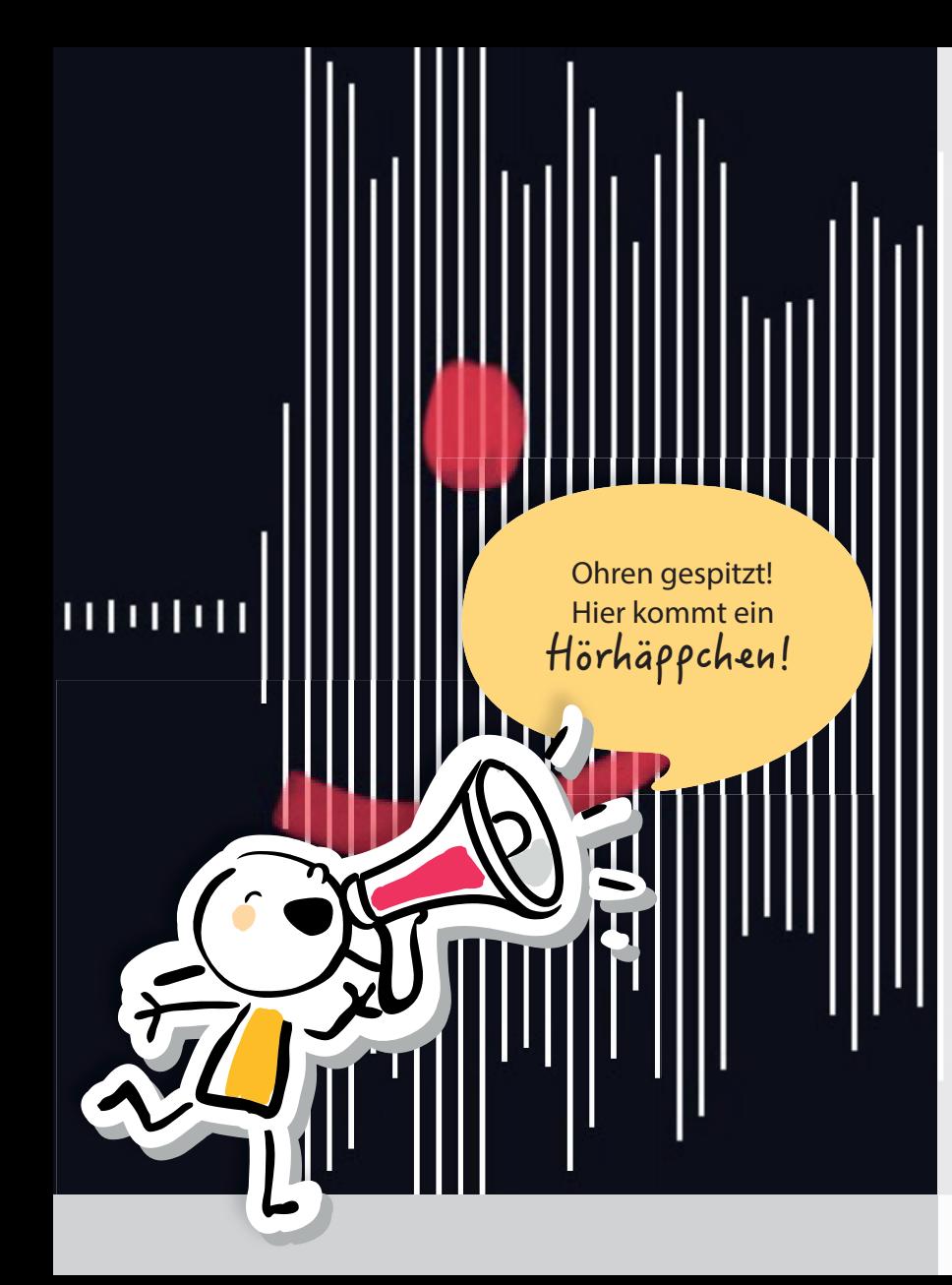

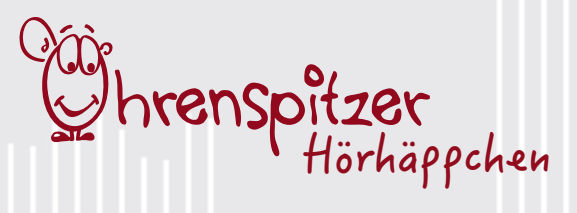

# **Der Audiofisch**

Dauer: ca. 45 Minuten Aufwand: etwas aufwändiger

## Sie brauchen:

Geräuschemacher im Raum, ein Blatt Papier, Stifte, ein oder mehrere iPads (je nach Anzahl der Kinder) und eine Audioaufnahme-App, z.B. Sprachmemos

## Sie unterstützen:

- das Verständnis für laute und leise Töne
- die auditive Wahrnehmungsfähigkeit
- den Umgang mit digitalen Geräten und Aufnahmetechnik

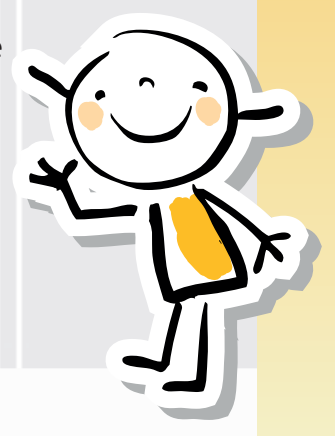

## **Der Audiofisch**

#### **Erste Einheit: Laut und leise**

Gemeinsam mit den Kindern gehen Sie auf Entdeckungsreise von lauten und leisen Dingen. Die Kinder erkunden den Raum und tragen Gegenstände zusammen, die laute und leise Geräusche machen, z.B. Bauklötze, die man aufeinander klopft oder die quietschenden Reifen eines Spielzeugautos. Und wie verhält sich eigentlich unsere Stimme, wenn sie mal laut, mal leise ist? Experimentieren Sie gemeinsam.

### **Zweite Einheit: laut und Leise bildlich machen**

Nehmen Sie ein iPad zur Hand und öffnen Sie die vorinstallierte App "Sprachmemos". Zum Starten einer Aufnahme drücken Sie den roten Aufnahmeknopf. Nacheinander nehmen die Kinder ihre Stimmen mit dem Tablet auf und beobachten dabei, wie sich die Wellen auf dem Display bewegen. Wann schlagen die Wellen hoch nach oben aus, wann nicht? In einer zweiten Runde können auch die gefundenen Geräuschemacher hinzugezogen werden. Wichtig ist, dass die Kinder ein Gefühl dafür bekommen, dass laute Töne einen hohen Ausschlag erzeugen, leise Töne einen kleinen.

### **Dritte Einheit: Der Audiofisch**

Wie sieht so ein Audiofisch eigentlich aus? Malen Sie einen einfachen Fisch auf ein Blatt Papier und besprechen sie gemeinsam dessen Aufbau. Wo sind die Linien hoch, wo nicht? Die gezeichnete Form bildet nun die Vorlage für den Audiofisch. Gemeinsames Ziel der Kinder ist es, mit ihren Stimmen eine Fischform in der Aufnahme-App zu erzeugen. Das kann sowohl einzeln, als auch in Kleingruppen ausprobiert werden. Die Ergebnisse können mit einem Screenshot festgehalten werden. Dazu drücken Sie am iPad die obere Taste und die Home-Taste. Schon finden Sie die fertigen Fische in ihrer Bildergalerie. Bei Lust und Laune können die fertigen Fische noch weiter dekoriert werden.

*Um unser Angebot so niederschwellig wie möglich zu halten, erklären wir hier eine Methode, die für das iPad gedacht ist - da lässt sie sich am einfachsten umsetzen. Das führt zu schönen Ergebnissen und wichtigen Erfolgen, die Technikängste reduzieren und die Kreativität fördern! Auch kleine Erfolgserlebnisse sind wichtig und tragen dazu bei, Schritt für Schritt weitere technische Möglichkeiten auszuprobieren und so die (eigene) Technikkompetenz zu steigern.*